SketchUp

- 13 ISBN 9787553718910
- 10 ISBN 7553718912

出版时间:2013-10-1

页数:348

版权说明:本站所提供下载的PDF图书仅提供预览和简介以及在线试读,请支持正版图书。

#### www.tushu000.com

 ${\bf SketchUp} \hspace{2.3cm} {\bf SketchUp}$ SketchUp

 $\,$  SketchUp  $\,$ 

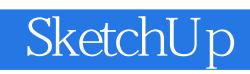

 $\text{CAD}$ 

 $2005$ 

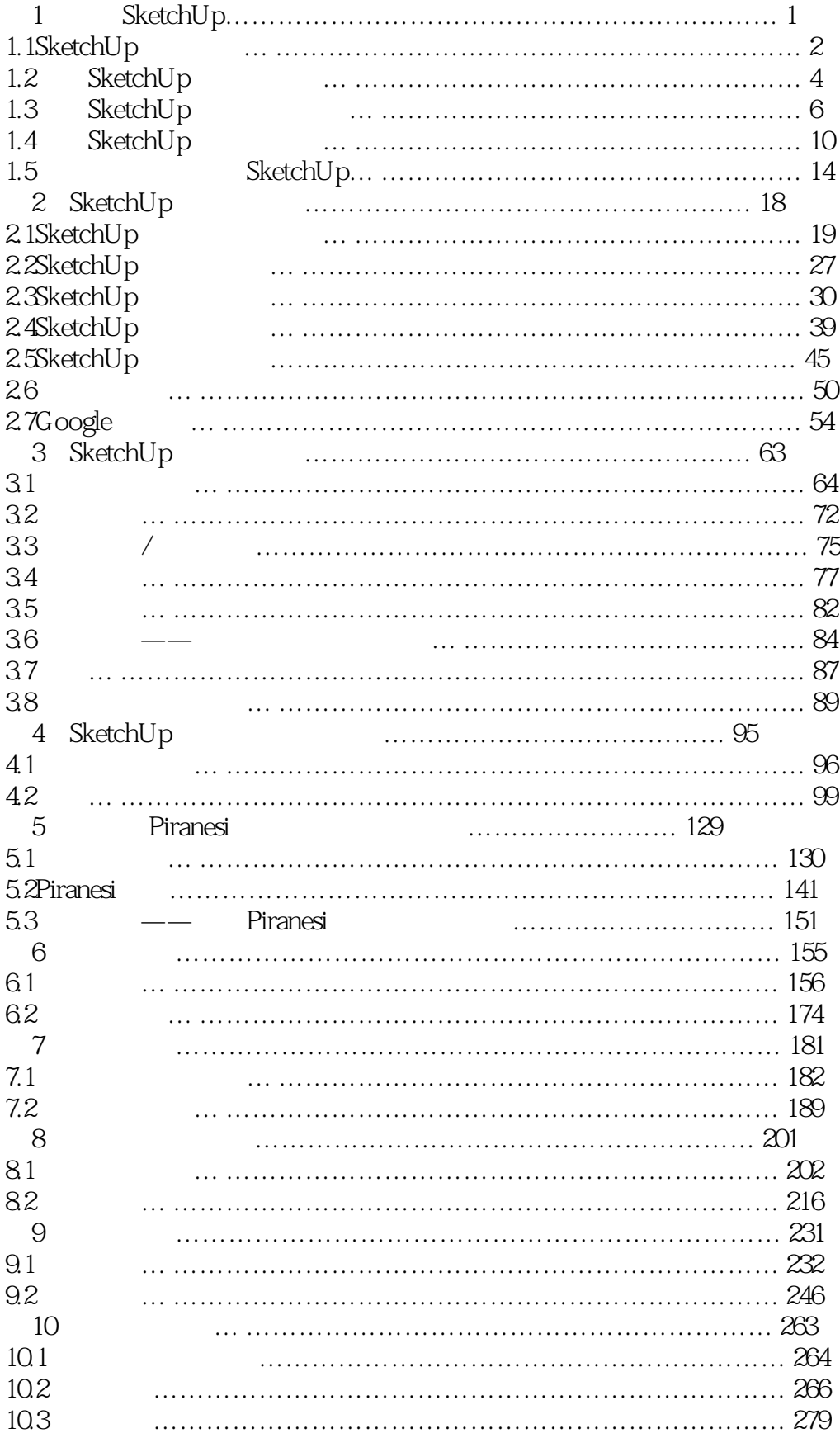

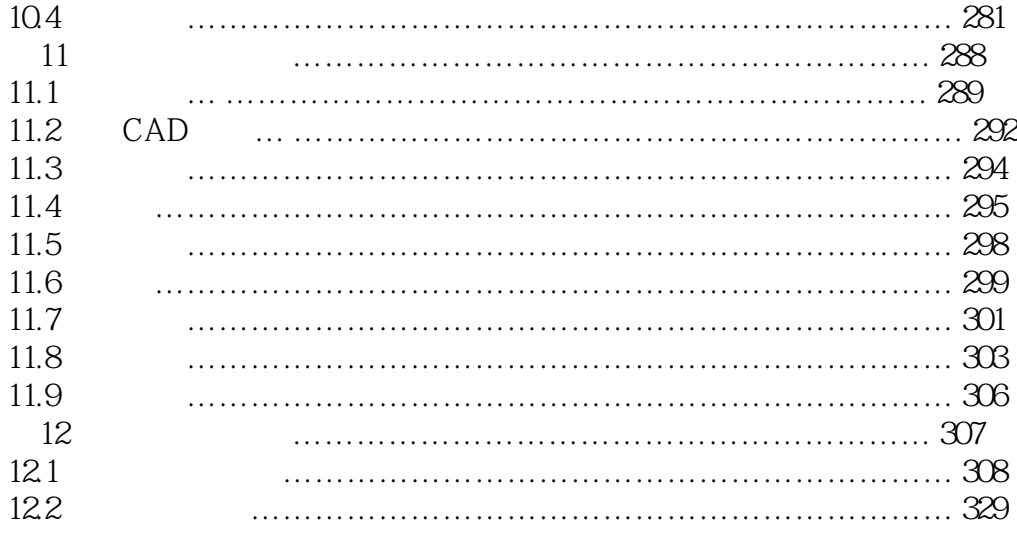

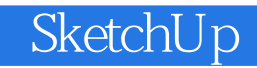

本站所提供下载的PDF图书仅提供预览和简介,请支持正版图书。

:www.tushu000.com